#### **Corso di Calcolatori Elettronici I**

# **Introduzione al linguaggio assembly MC68000**

**Prof. Roberto Canonico**

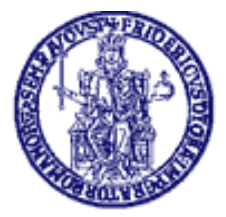

Università degli Studi di Napoli Federico II Dipartimento di Ingegneria Elettrica e delle Tecnologie dell'Informazione

### **Assembly MC6800: formato del codice sorgente**

- Nel linguaggio assembly MC68000 usato nel corso, ciascuna linea di codice sorgente è costituita da quattro campi:
	- LABEL (opzionale)
		- ➢ Stringa alfanumerica
		- ➢ Definisce un nome simbolico per il corrispondente indirizzo
	- MNEMONIC
		- ➢ Codice mnemonico associato ad un'istruzione in linguaggio macchina o ad una direttiva di assemblaggio
	- OPERANDI
		- ➢ A seconda del codice mnemonico, possono essere zero, uno o due
		- ➢ Variano a seconda dell'OPCODE e del modo di indirizzamento
	- COMMENTI
		- ➢ Testo arbitrario inserito dal programmatore
- I campi sono separati da uno o più spazi
	- A sinistra del codice mnemonico è obbligatorio (almeno) uno spazio

# **Convenzioni (1)**

- Gli spazi bianchi tra i diversi campi fungono esclusivamente da separatori
	- Due o più spazi in sequenza equivalgono ad uno solo per l'assemblatore
- Una linea che inizi con un asterisco (\*) è una linea di commento
- Alcune istruzioni accettano un valore costante come operando
	- Un valore costante va preceduto dal simbolo # (*indirizzamento immediato*)
	- Un valore costante può anche essere rappresentato nel codice assembly mediante una espressione costante, cioè un'espressione aritmetica in cui compaiono solo valori costanti
		- Il calcolo della espressione costante è eseguito dall'assemblatore a tempo di assemblaggio
		- L'assemblatore inserisce come operando della istruzione in linguaggio macchina il risultato della espressione
		- Esempio: MOVE #3\*2+5,D0 equivale a: MOVE #11,D0
	- Per default, valori numerici costanti si intendono espressi in decimale
	- Un valore numerico costante preceduto dal simbolo \$ si intende in esadecimale
		- Esempio: MOVE.B #\$20,D0 equivale a: MOVE.B #32,D0
	- Un valore numerico costante preceduto dal simbolo % si intende in binario
		- Esempio: MOVE.B #%01000001,D0 equivale a: MOVE.B #65,D0

# **Convenzioni (2)**

- Per la maggior parte dei codici mnemonici è possibile specificare l'ampiezza in bit dell'operazione effettuata mediante un suffisso
	- Suffisso .L → ampiezza in bit = 32 bit (*longword*)
	- Suffisso .W → ampiezza in bit = 16 bit (*word*)
	- Suffisso .B → ampiezza in bit = 8 bit (*byte*)
- Per la maggior parte delle istruzioni, se in assembly non è indicato esplicitamente un suffisso, l'assemblatore assume per l'ampiezza in bit il valore di 16 bit (*word*)
	- Esempio: MOVE D1,D0 equivale a: MOVE.W D1,D0
	- A meno che l'istruzione non sia vincolata a lavorare su uno specifico tipo (es. longword)
	- Ad esempio:
		- L'istruzione LEA lavora esclusivamente sul tipo longword
		- L'istruzione ANDI #\$FA,CCR lavora esclusivamente su un dato byte
	- Per questi dettagli è opportuna la consultazione del manuale Assembly MC68000

### **Program Location Counter PLC**

- ➢ E' una variabile interna dell'assemblatore
- ➢ Ogni istruzione del programma ha associato un valore del PLC
- ➢ Se il programma è un **codice assoluto** (*allocazione statica*), il PLC è l'indirizzo della locazione di memoria in cui l'istruzione sarà caricata dal *loader*
- ➢ Se il programma è un **codice rilocabile**, il valore del PLC rappresenta lo spiazzamento del codice dell'istruzione rispetto ad un indirizzo base
- ➢ Il valore del PLC può essere modificato con la direttiva "origin" (ORG)
- ➢ Durante il processo di assemblaggio, il suo valore è incrementato della dimensione (in byte) del codice dell'istruzione corrente
- ➢ E' possibile, all'interno di un programma, fare riferimento al suo valore corrente, mediante il simbolo "\*"

### **Direttive di assemblaggio: ORG, END**

- NON sono istruzioni eseguite dal processore
	- sono direttive che regolano il processo di traduzione del programma assembler in programma eseguibile
	- essendo trattate come dei codici mnemonici, occorre inserire almeno uno spazio a sinistra del nome della direttiva
- La direttiva ORG
	- Viene usata per assegnare un valore al *Program Location Counter* (PLC), ovvero per indicare a quale indirizzo sarà posta la successiva sezione di codice o dati
	- **Esempio:** ORG \$8100
- La direttiva END
	- Viene usata per indicare la fine del codice sorgente ed impostare l'*entry point*  (prima istruzione da eseguire) del programma
	- **Esempio:** END ENTRYPOINT

### **Direttive di assemblaggio: DC, DS, EQU**

- La direttiva EQU
	- Viene usata per definire nel sorgente assembler l'associazione tra un valore costante ed un identificatore specificato nel campo etichetta
	- **Esempio:** A EQU 5 associa al simbolo A il valore costante 5
- La direttiva DS
	- Viene usato per riservare spazio di memoria per contenere una variabile (ad es. un array) la cui dimensione è specificata come operando
	- A DS.B N oppure A DS.W N oppure A DS.L N
	- Incrementa il Program Location Counter (PLC) di N\*d dove:  $d=1$  se  $B$ ,  $d=2$  se  $W$ ,  $d=4$  se  $L$
	- Il simbolo usato come etichetta è l'indirizzo iniziale dell'area di memoria
	- **Esempio:** V DS.W 10 riserva un'area di memoria di dimensione 10 word
- La direttiva DC
	- Viene usata per inizializzare a tempo di caricamento un'area di memoria con un valore costante o una sequenza di valori costanti
	- **Esempio:** A DC.W 10,20,30 inizializza le tre word consecutive a partire da PLC con i valori 10, 20 e 30

#### **Direttiva DC con operandi multipli**

- Se nel campo operandi di una direttiva DC il programmatore inserisce una sequenza di valori separati da virgole, l'assemblatore alloca per ciascuno dei valori specificati un byte, una word o una longword a seconda del suffisso specificato a fianco di DC
- L'assemblatore tratta la direttiva DC senza suffisso come DC.W
- Se il valore corrente di PLC è dispari, con DC.W e DC.L l'assemblatore incrementa preventivamente PLC di uno per ottenere dati allineati al margine di parola
- Esempi: ORG \$8000
- A DC.B 1,2,3
- B DC.W 1,2,3

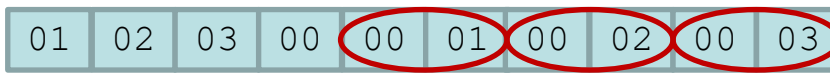

\$8000 \$8001 \$8002 \$8003 \$8004 \$8005 \$8006 \$8007 \$8008 \$8009

#### **Direttiva DC con operandi stringa**

- Se nel campo operandi di una direttiva DC il programmatore inserisce delle sequenze di caratteri tra apici, l'assemblatore sostituisce ai caratteri i rispettivi codici ASCII
- Esempio:
	- ORG \$800A
- C DC.B 'ABC'
- D DC.W 'A','B','C'
- E DC.L 'A','B'

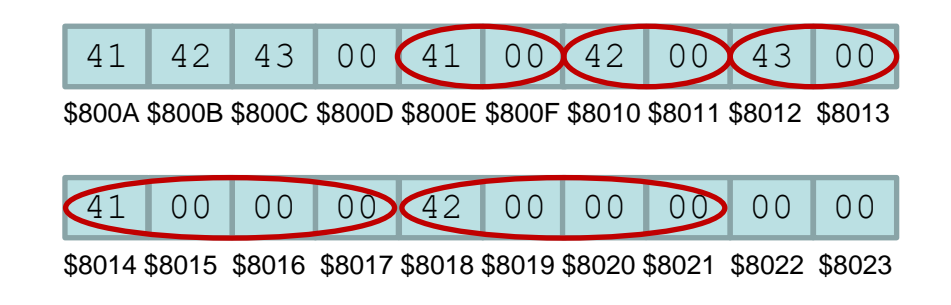

- Per ottenere un'area di memoria allocata con i caratteri di una stringa, un carattere per byte e con un carattere finale di codice ASCII zero (tappo), come fa il compilatore C, si scrive: ORG \$800A
- S DC.B 'Hello world!',0

#### **Esempio assembly MC68000 - Moltiplicazione di due interi**

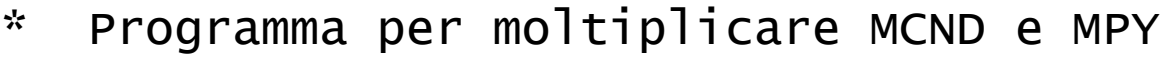

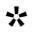

\*

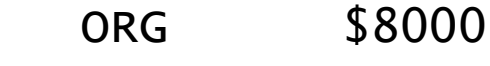

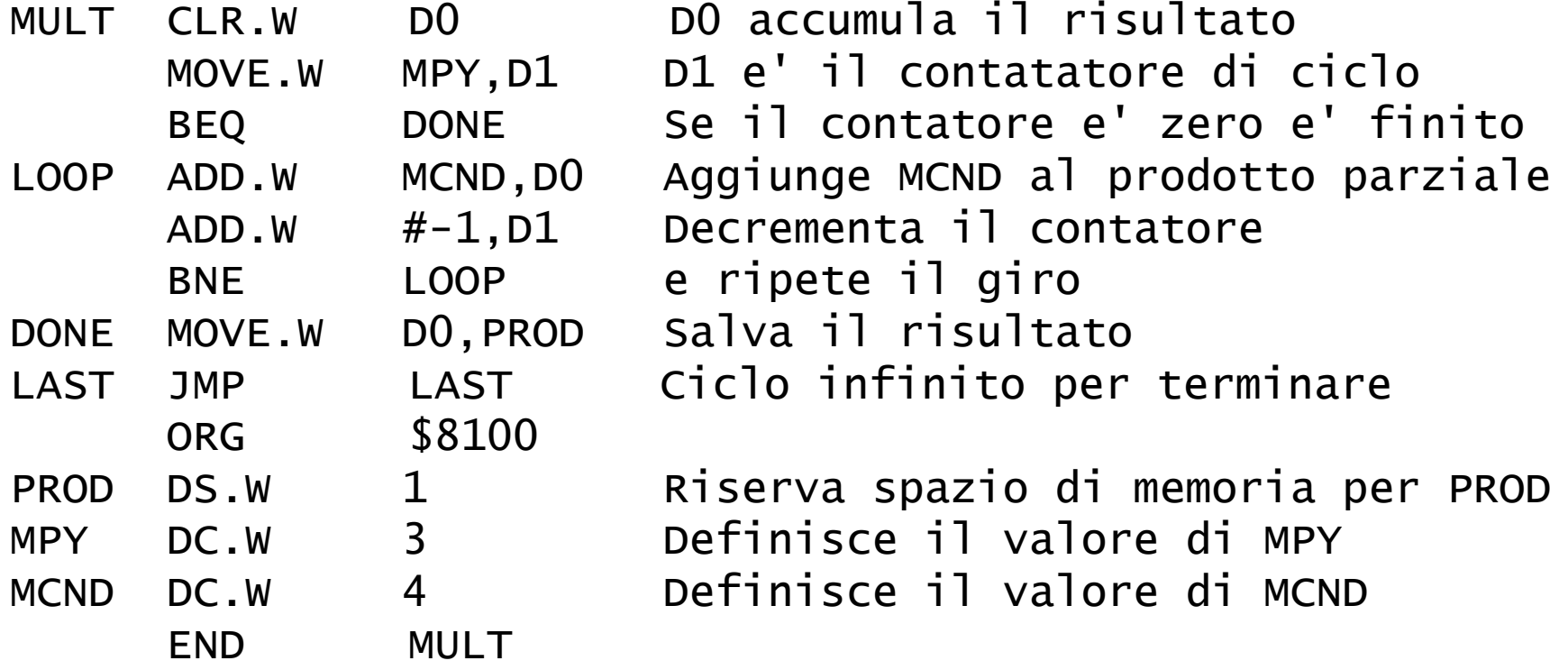

### **AsimTool: esempio di file list**

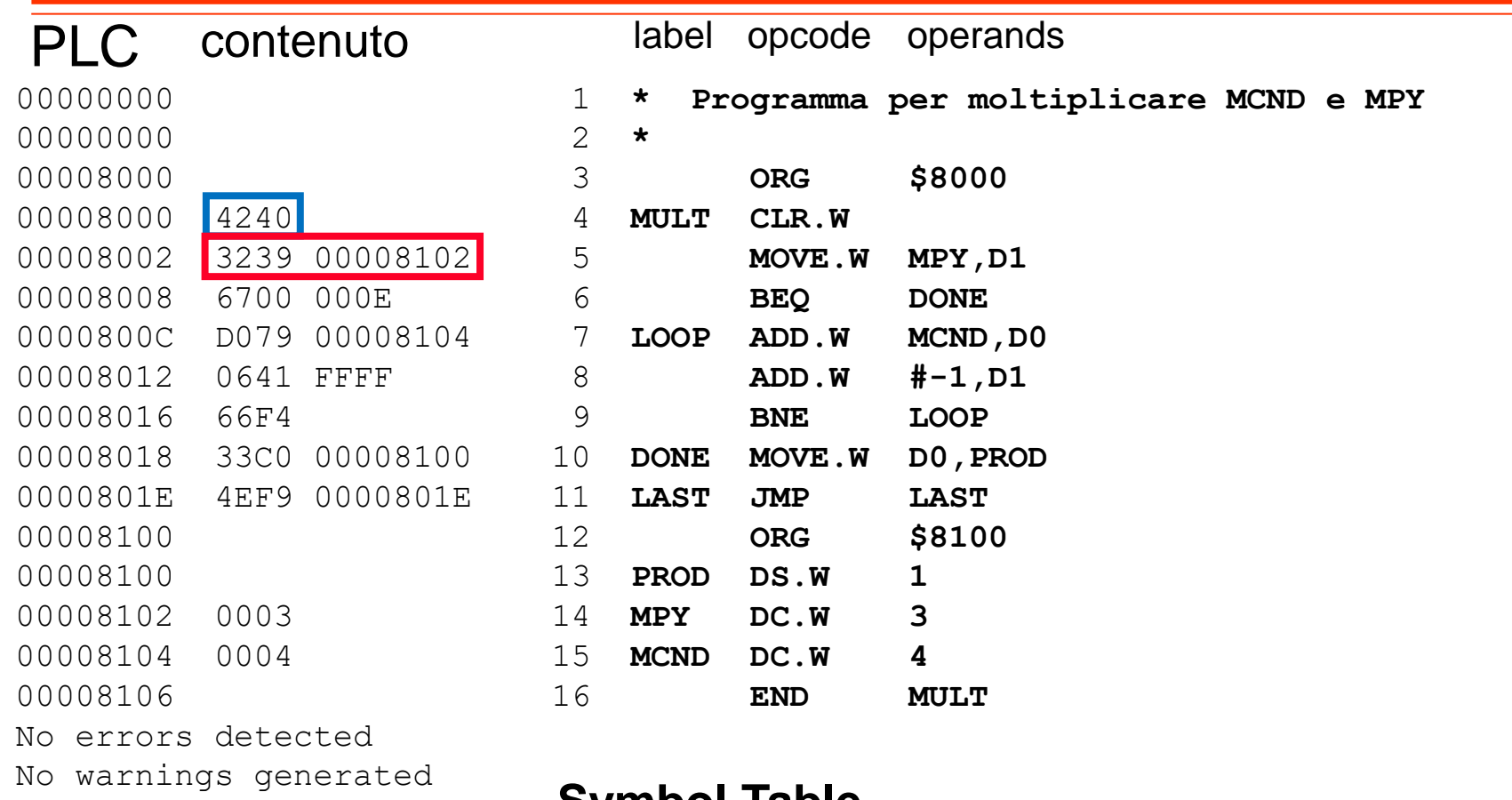

#### **Symbol Table**

LOOP=\$0000800C LAST=\$0000801E MPY=\$00008102

MULT=\$00008000 DONE=\$00008018 PROD=\$00008100 MCND=\$00008104

### **Tabella dei simboli**

- Durante il processo di assemblaggio, l'assemblatore mantiene nella tabella dei simboli le corrispondenze tra simboli e valori
- Un nuovo simbolo viene creato ogni volta che si assegna un'etichetta ad una istruzione o ad una direttiva DC e DS
- In questi casi, al simbolo viene associato come valore il valore corrente del Program Location Counter (PLC)

ORG \$8100 A DC.W 5  $\rightarrow$  ad A è associato il valore \$00008100

• Una direttiva EQU, invece, associa al simbolo usato come etichetta il valore specificato come operando di EQU

```
X EQU 2
                       \rightarrow ad X è associato il valore 2
```
• Eventuali riferimenti in avanti sono risolti dall'assemblatore facendo una doppia scansione del codice sorgente (*assemblatori a due passi*)

### **AsimTool: text editor + assemblatore**

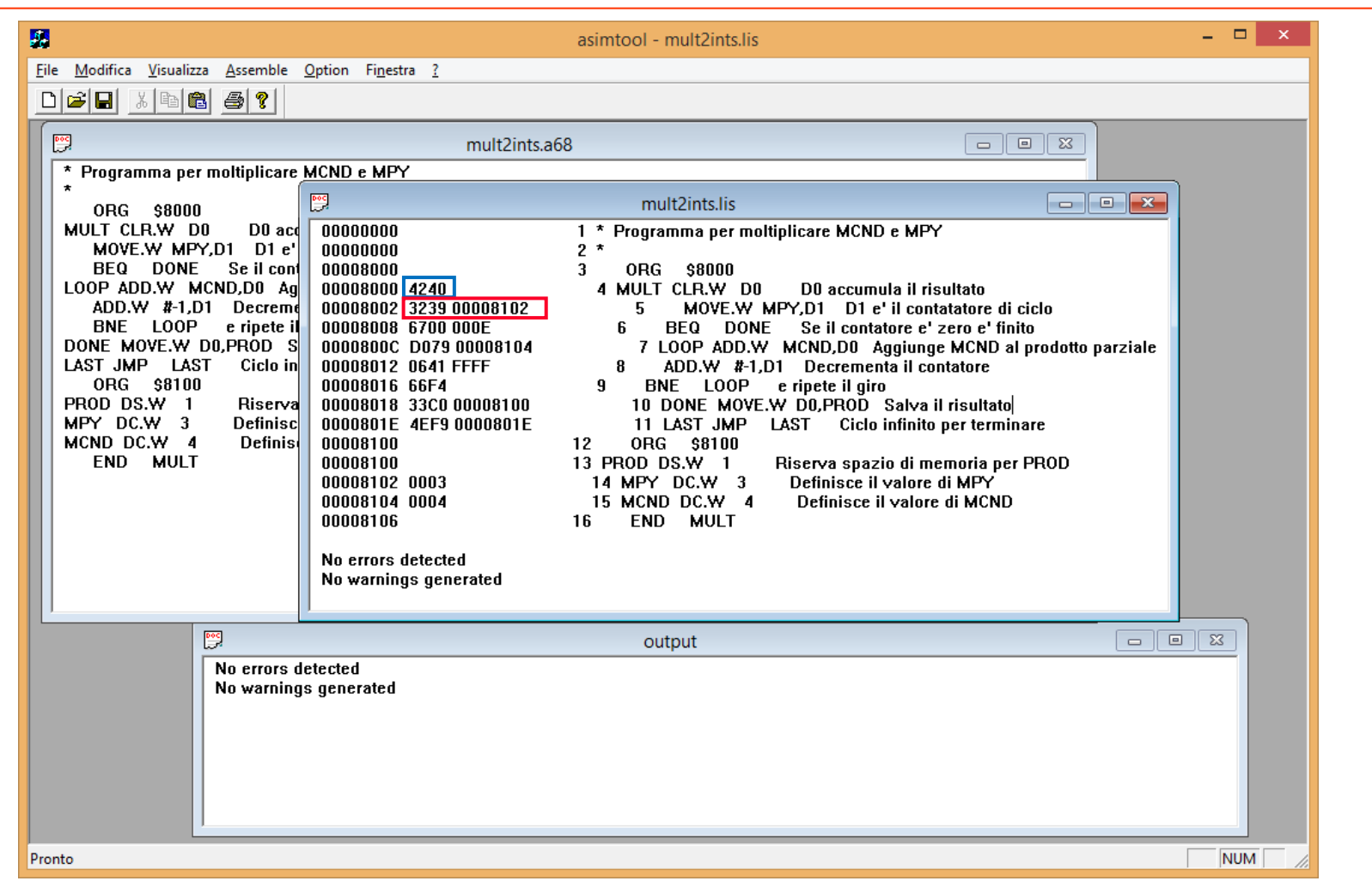

### **ASIM: programma caricato in memoria**

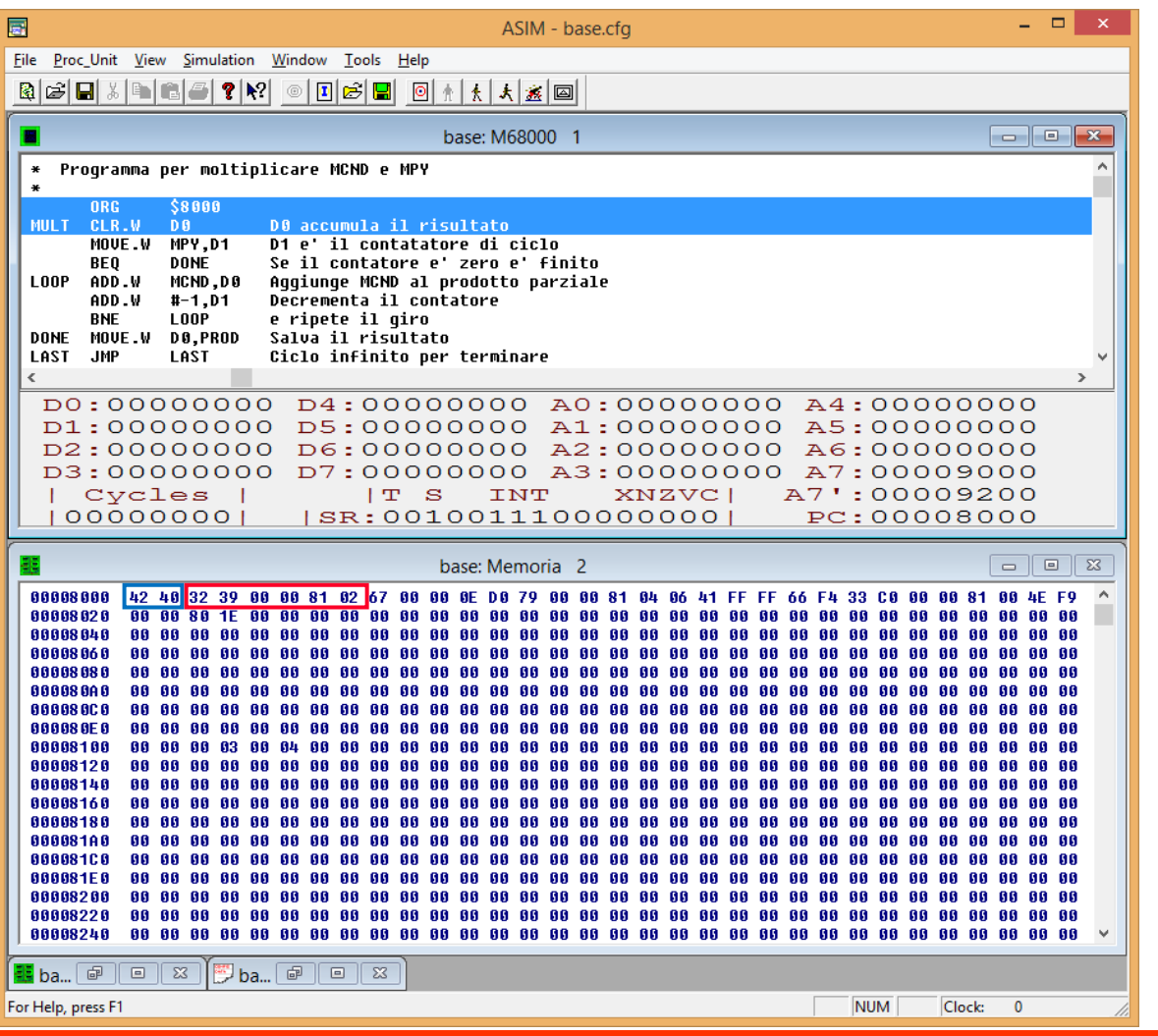